## SAP ABAP table CGPL TREEITEM {Project Planning - Element in Tree Control}

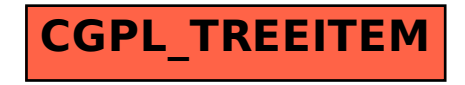